## Fichier:D sinstaller des application sur smart phone MicrosoftTeams-image 10 .jpg

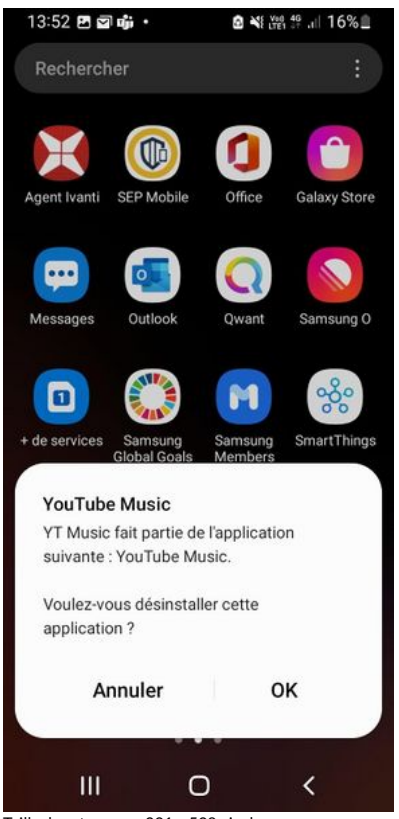

Taille de cet aperçu :291 × 598 [pixels](https://rennesmetropole.dokit.app/images/thumb/b/b1/D_sinstaller_des_application_sur_smart_phone_MicrosoftTeams-image_10_.jpg/291px-D_sinstaller_des_application_sur_smart_phone_MicrosoftTeams-image_10_.jpg).

Fichier [d'origine](https://rennesmetropole.dokit.app/images/b/b1/D_sinstaller_des_application_sur_smart_phone_MicrosoftTeams-image_10_.jpg) (720 × 1 480 pixels, taille du fichier : 71 Kio, type MIME : image/jpeg) D\_sinstaller\_des\_application\_sur\_smart\_phone\_MicrosoftTeams-image\_10\_

## Historique du fichier

Cliquer sur une date et heure pour voir le fichier tel qu'il était à ce moment-là.

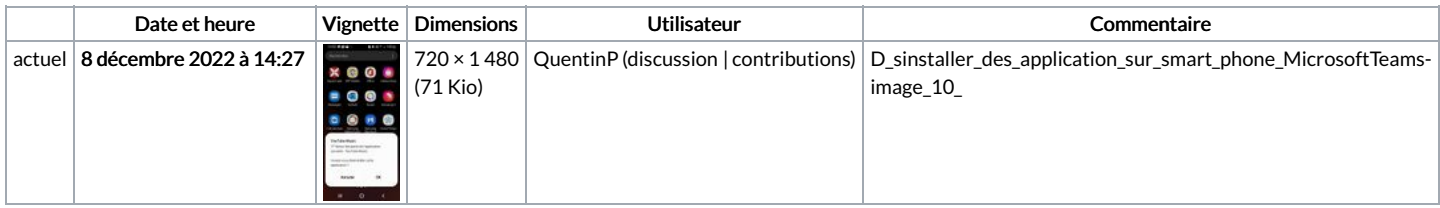

Vous ne pouvez pas remplacer ce fichier.

## Utilisation du fichier

La page suivante utilise ce fichier :

[Désinstaller](https://rennesmetropole.dokit.app/wiki/D%25C3%25A9sinstaller_des_application_sur_smart_phone) des application sur smart phone

## Métadonnées

Ce fichier contient des informations supplémentaires, probablement ajoutées par l'appareil photo numérique ou le numériseur utilisé pour le créer. Si le fichier a été modifié depuis son état original, certains détails peuvent ne pas refléter entièrement l'image modifiée.

Commentaire de fichier JPEG | Compressed by jpeg-recompress